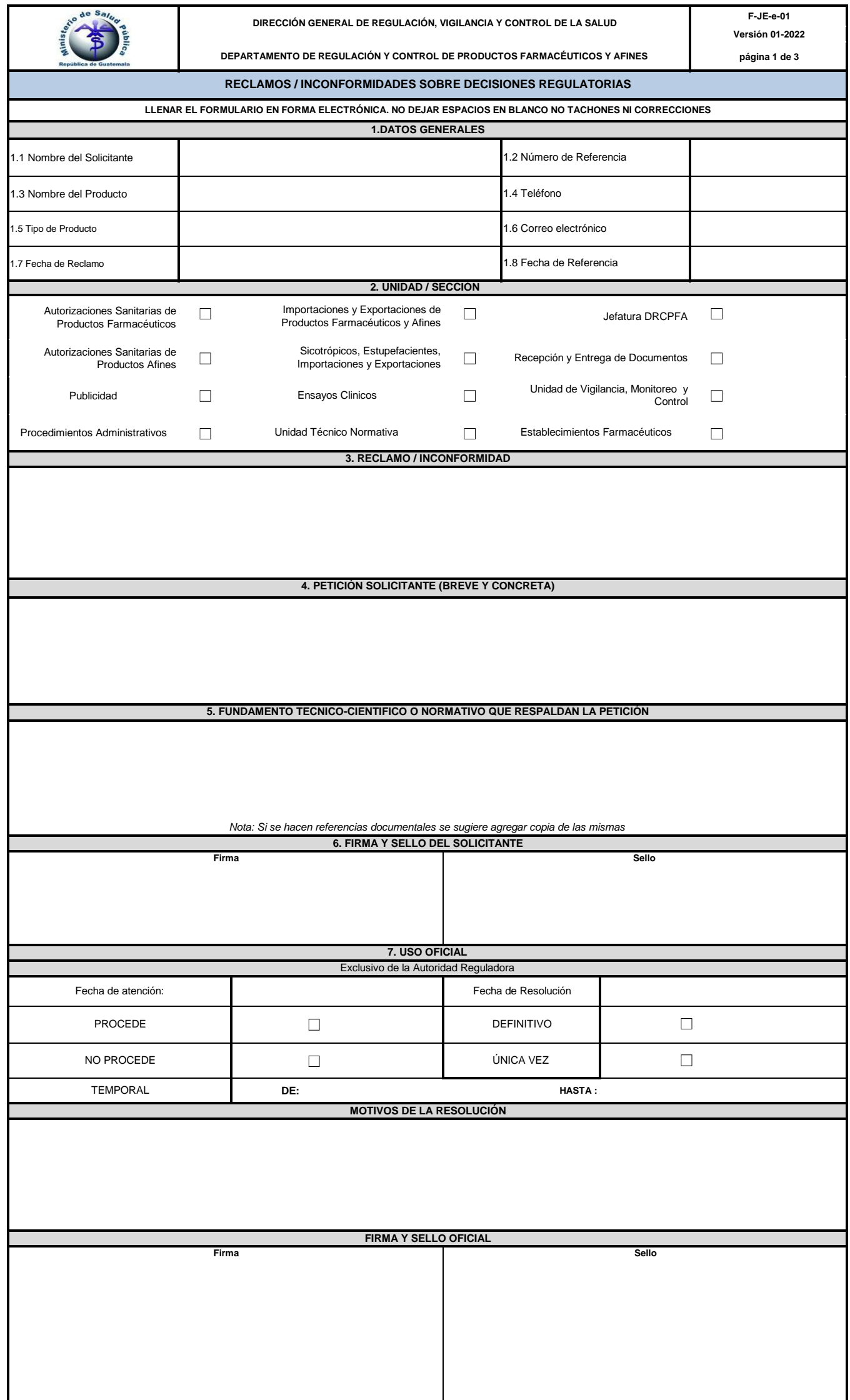

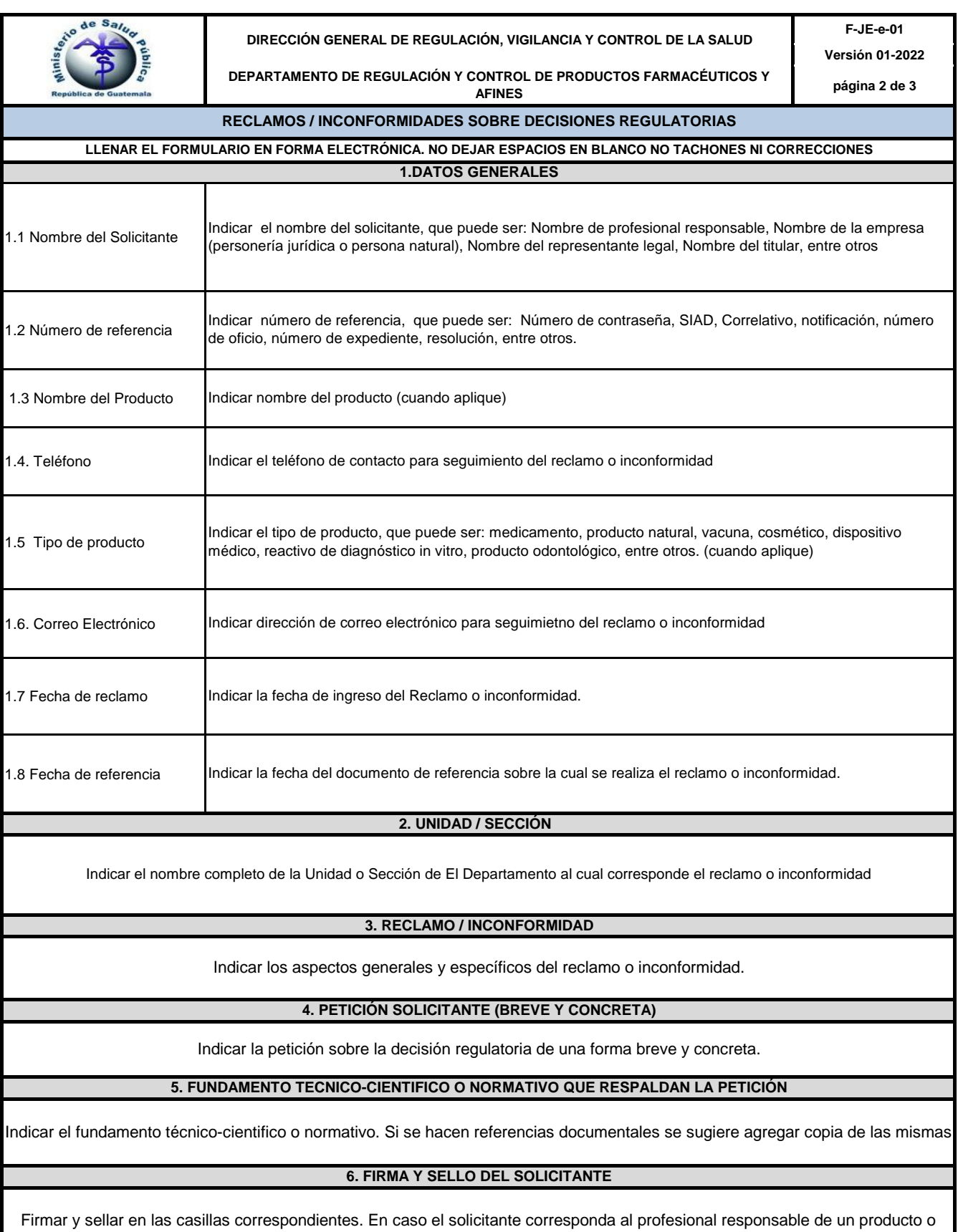

empresa, colocar el sello profesional. En caso el solicitante represente a una empresa, colocar sello de la empresa.

**7. USO OFICIAL**

Esta casilla es de uso exclusivo de la Autoridad Reguladora